## **Introdução à Análise e Modelagem de Dados Multivariados com o R**

Lupércio França BessegatoDep. de Estatística/UFJF

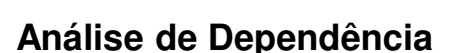

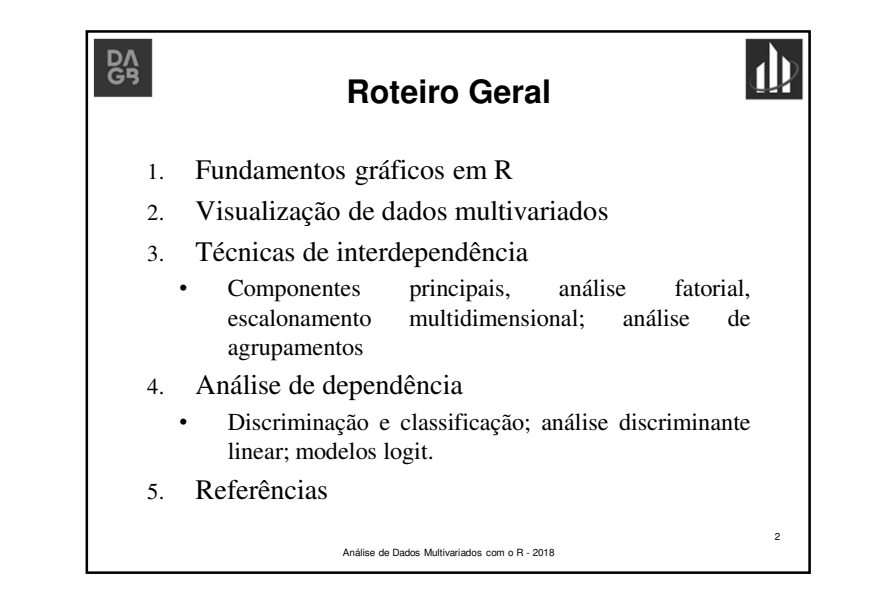

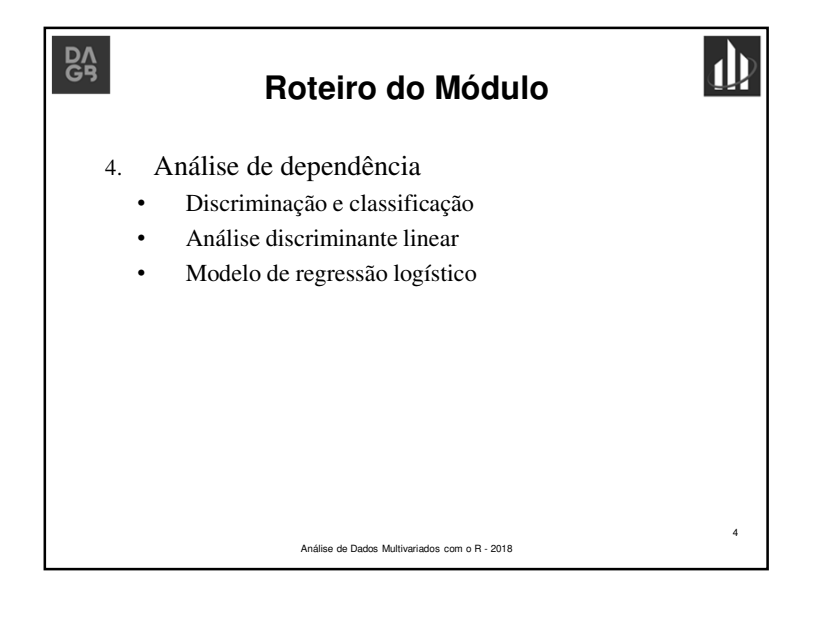

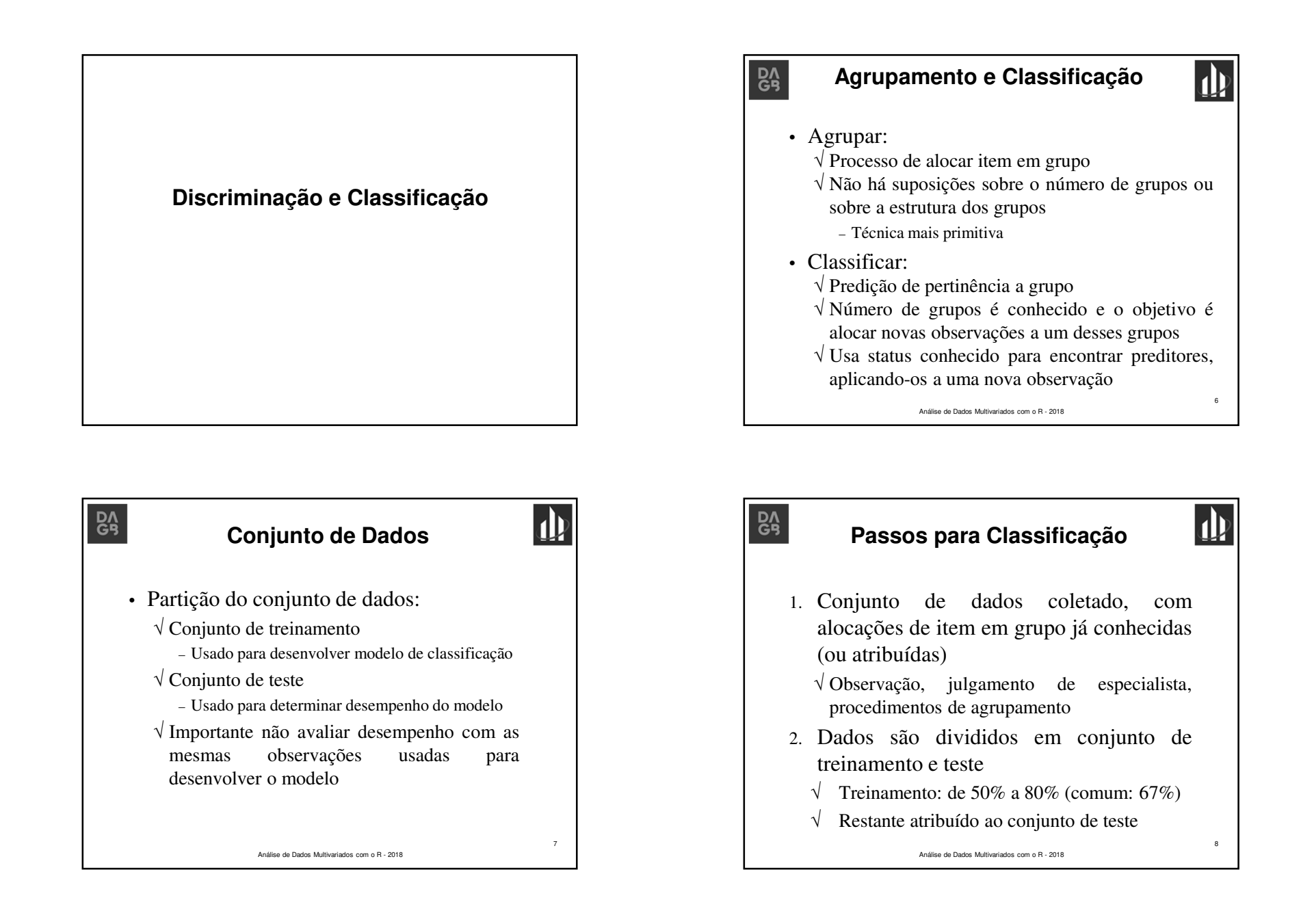

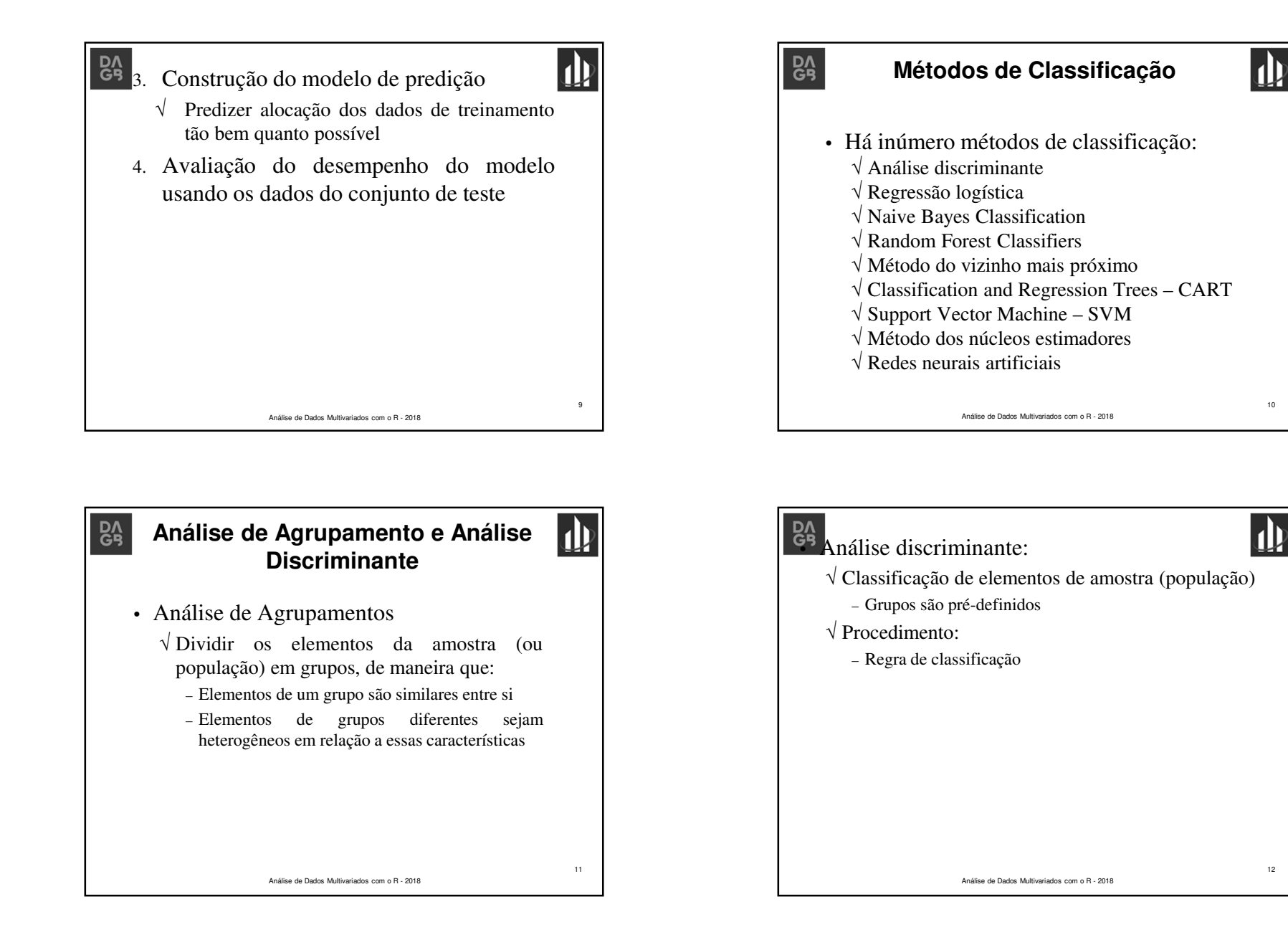

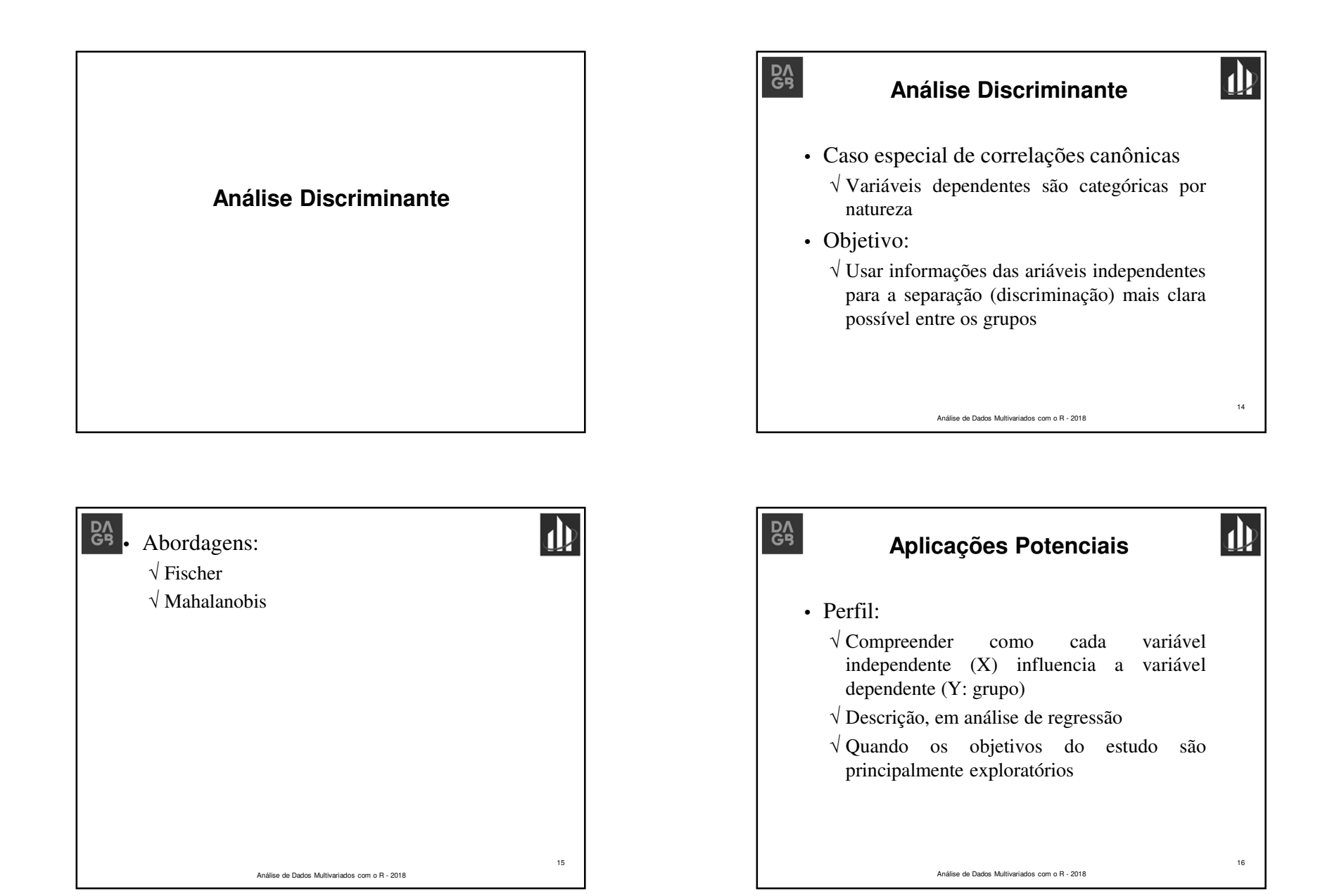

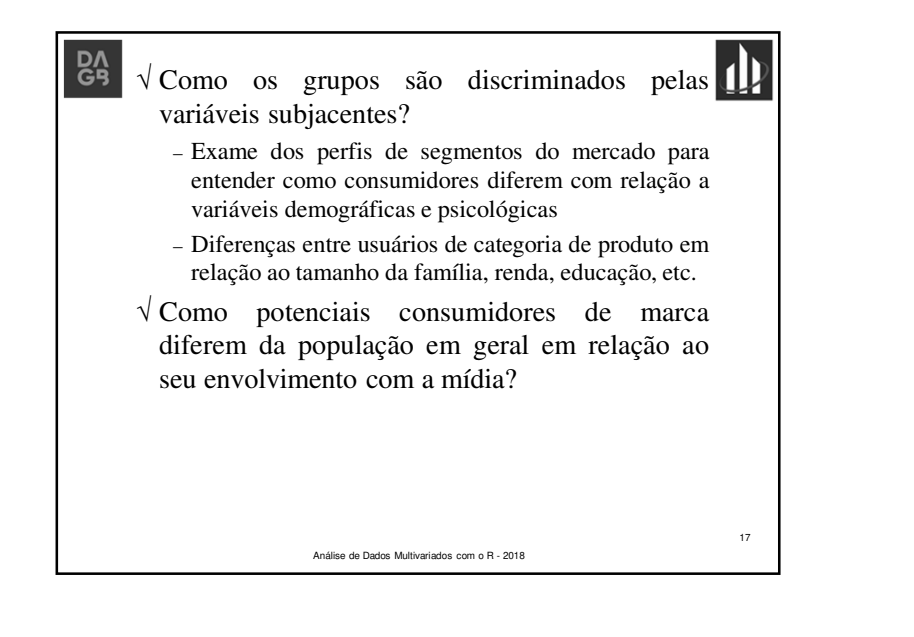

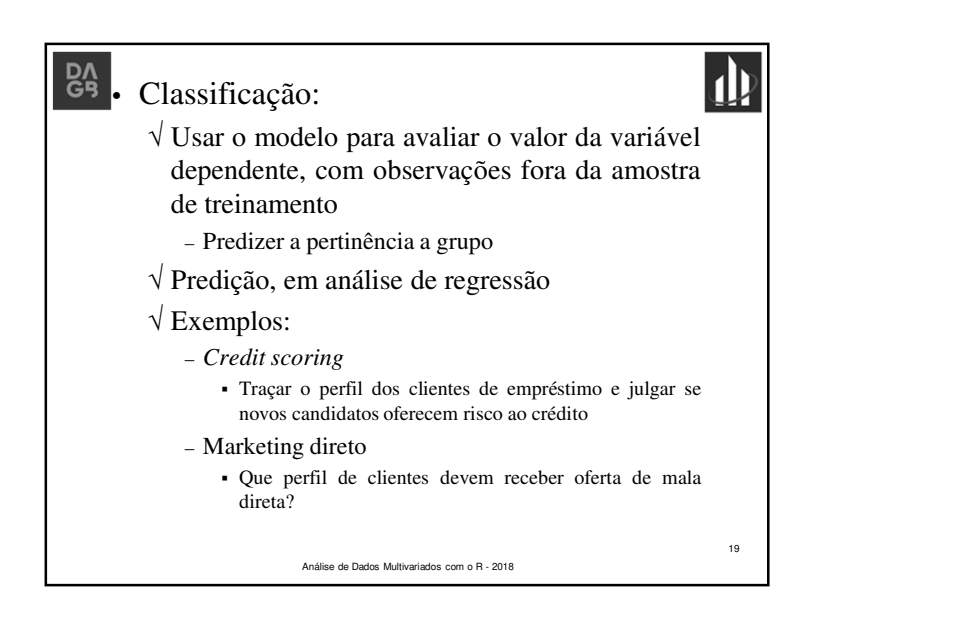

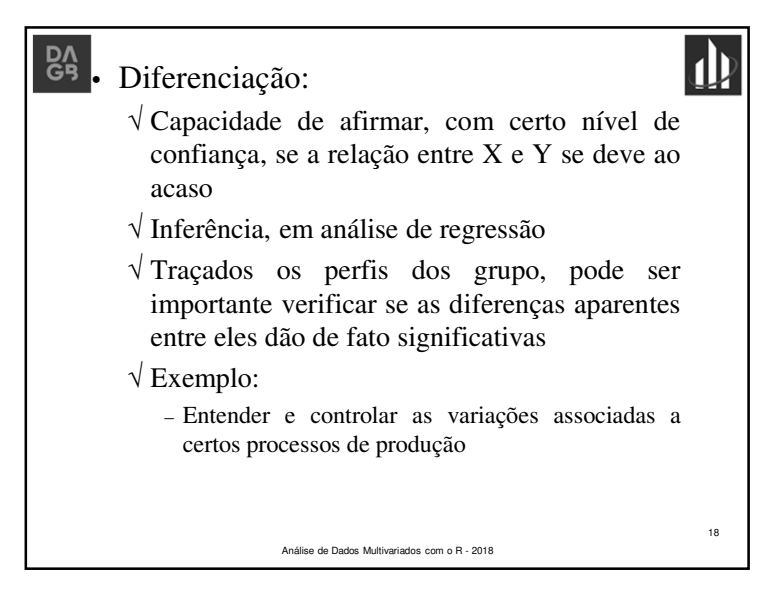

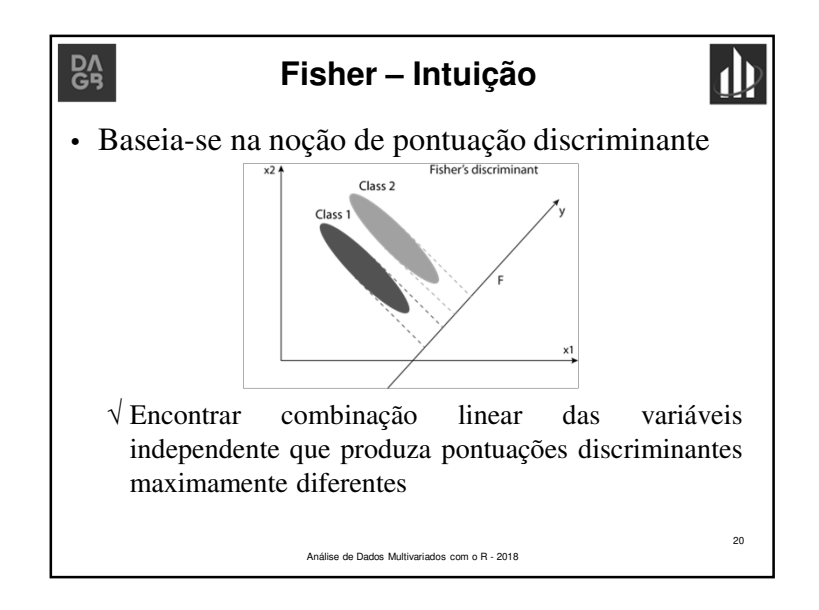

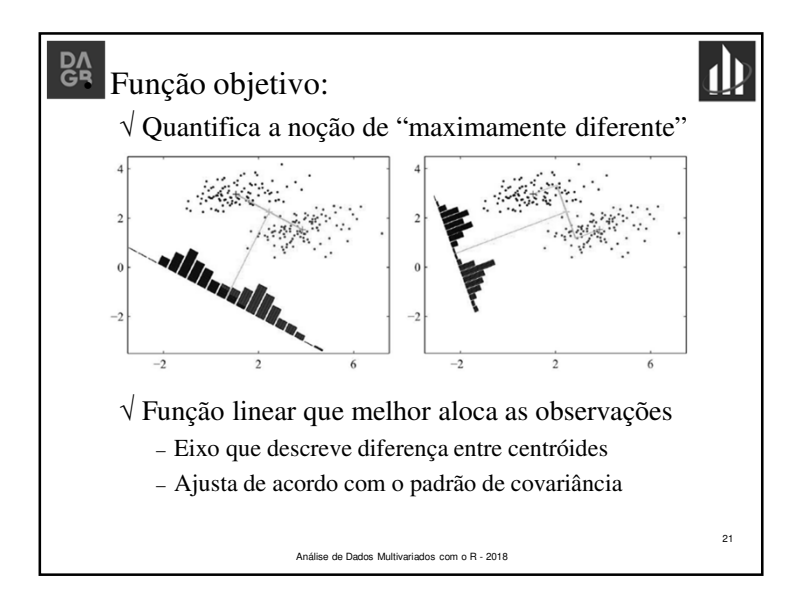

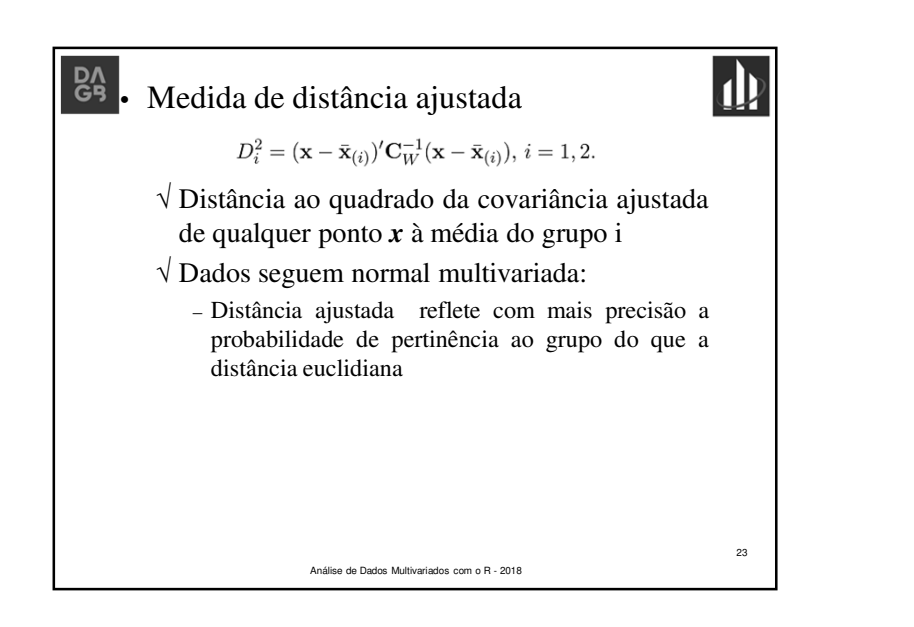

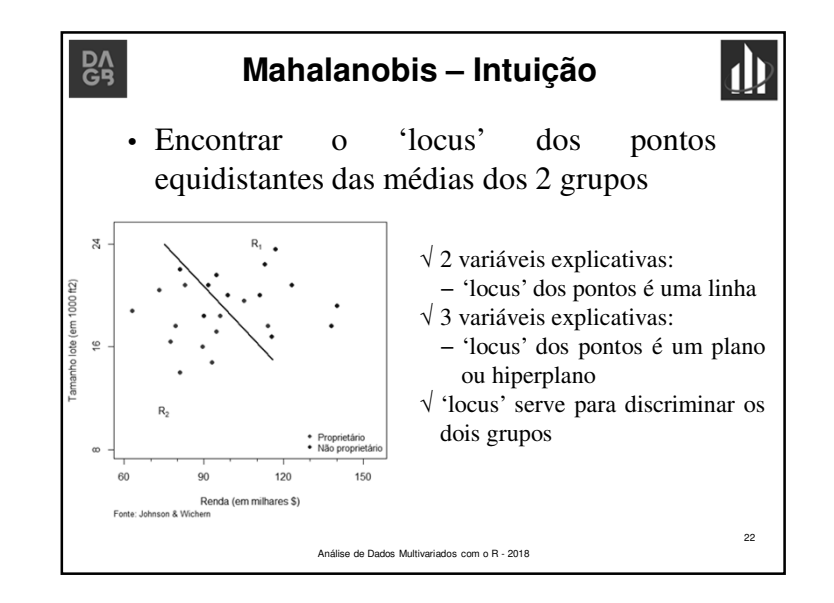

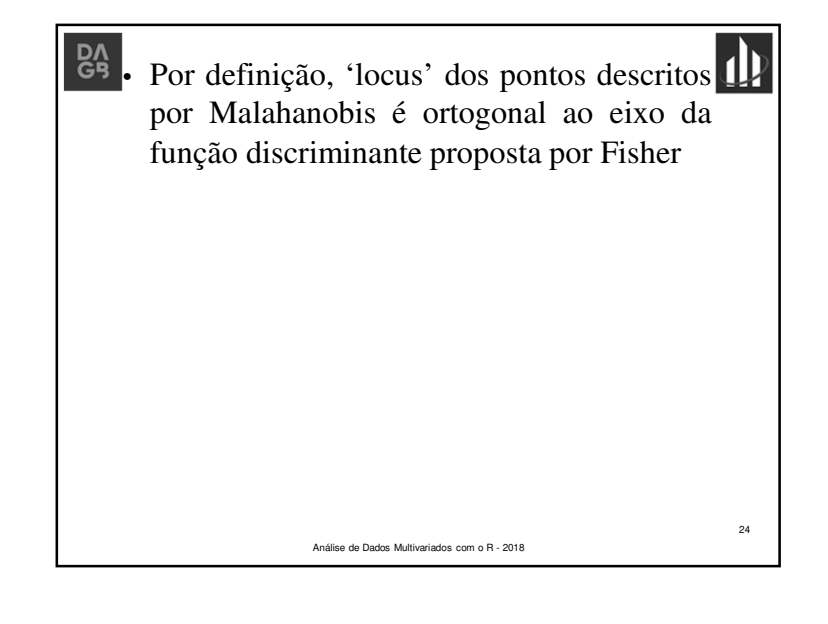

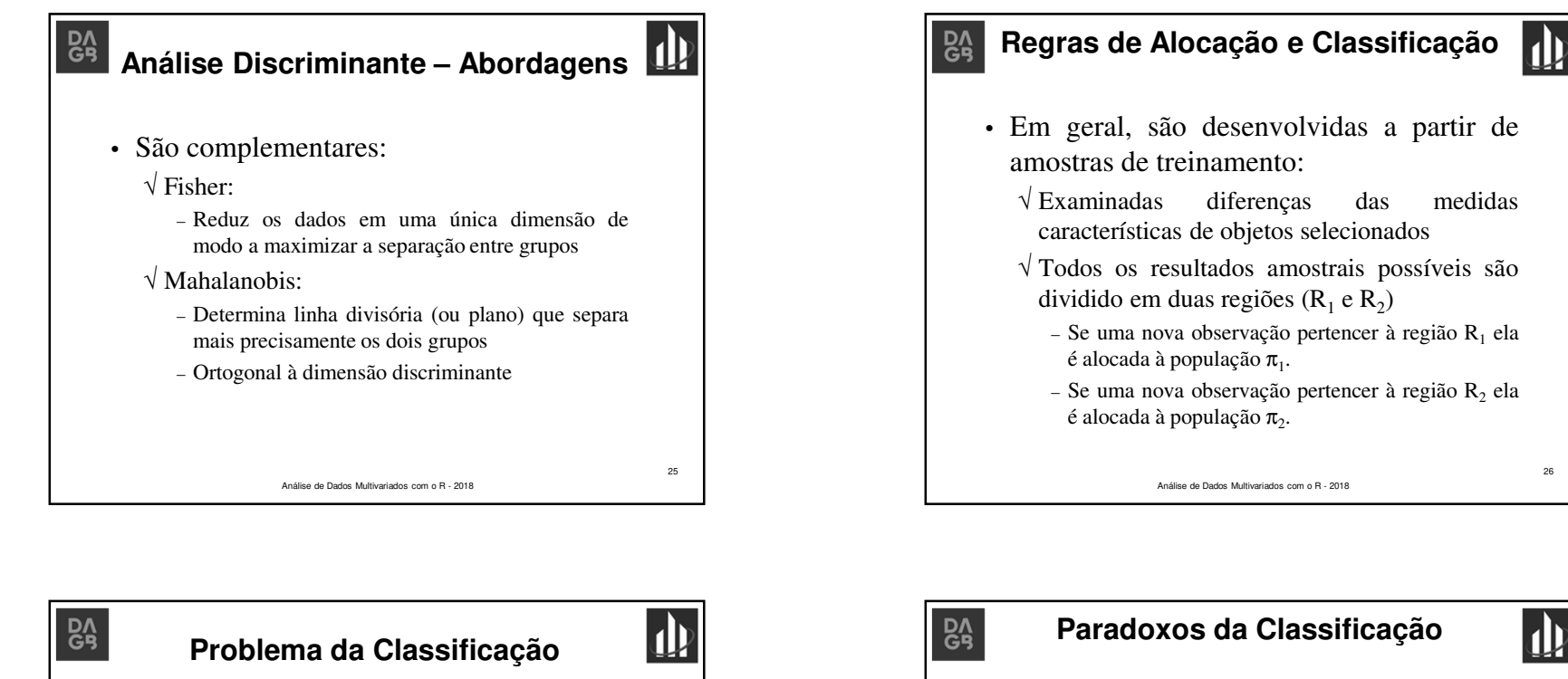

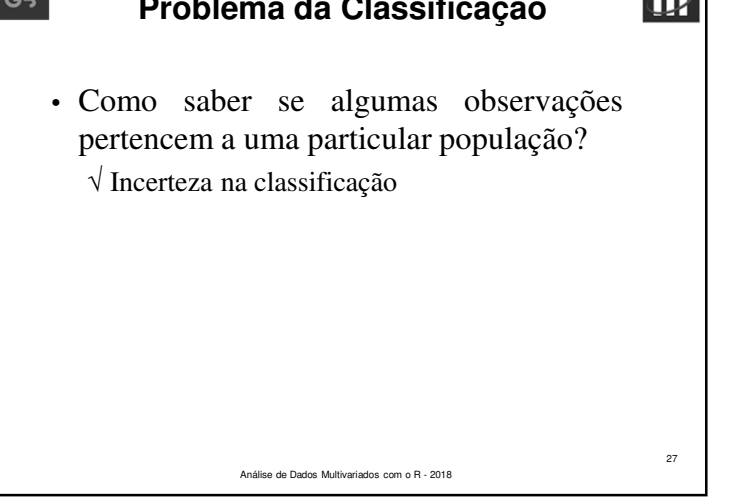

• Informação incompleta sobre desempenho futuro: √ Classificação de candidato como capaz de concluir ou não um mestrado• Informação perfeita exige destruição objeto:

26

28

- √ Classificação de itens como bons ou defeituosos
- Informação cara ou indisponível:
	- √ Problemas médicos que podem ser identificados conclusivamente apenas com procedimentos caros

Análise de Dados Multivariados com o R - 2018

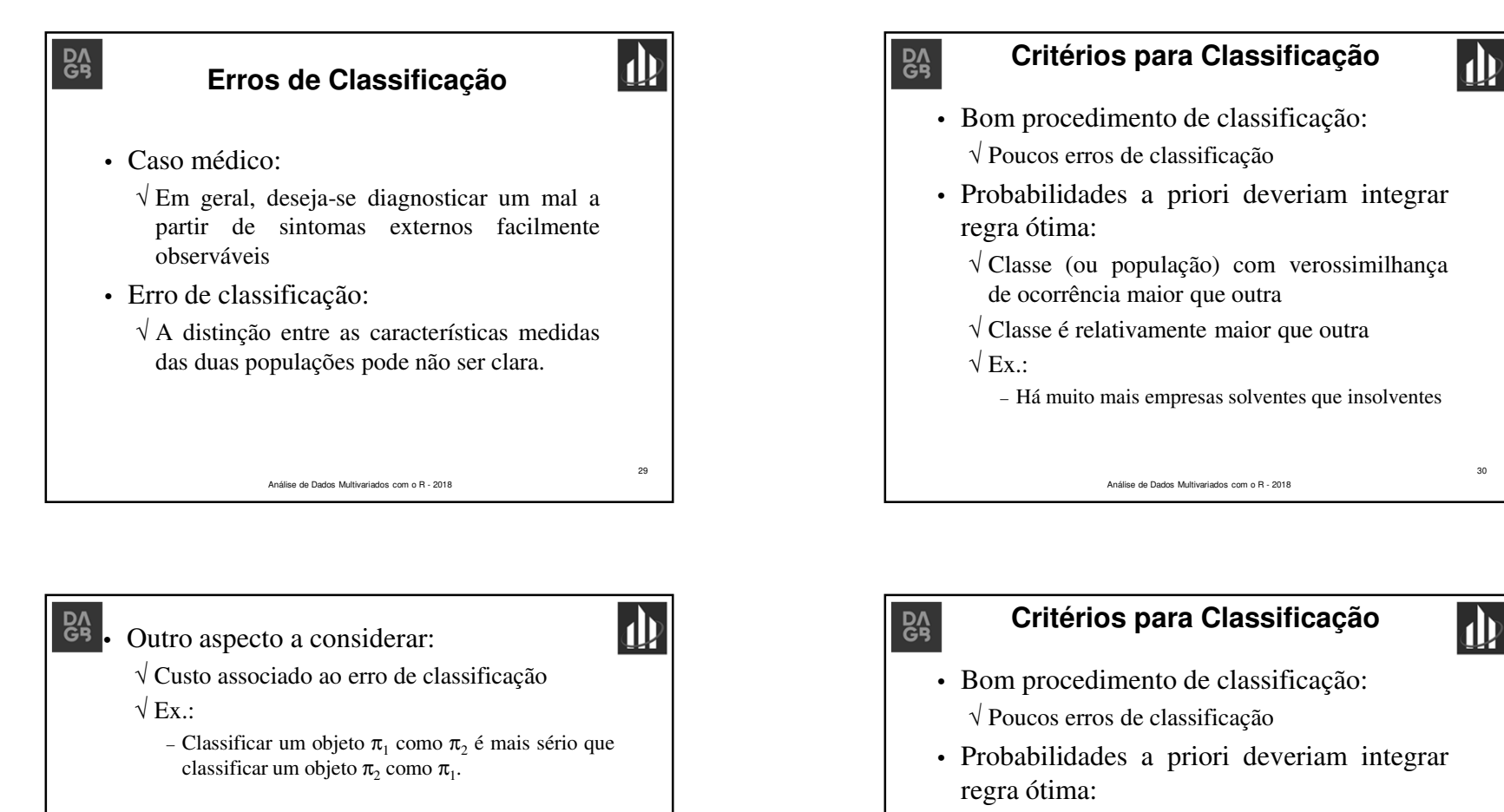

31

- √ Classe (ou população) com verossimilhança de ocorrência maior que outra
- √ Classe <sup>é</sup> relativamente maior que outra
- $\sqrt{Ex}$ .:
	- Há muito mais empresas solventes que insolventes

Análise de Dados Multivariados com o R - 2018

Análise de Dados Multivariados com o R - 2018

32

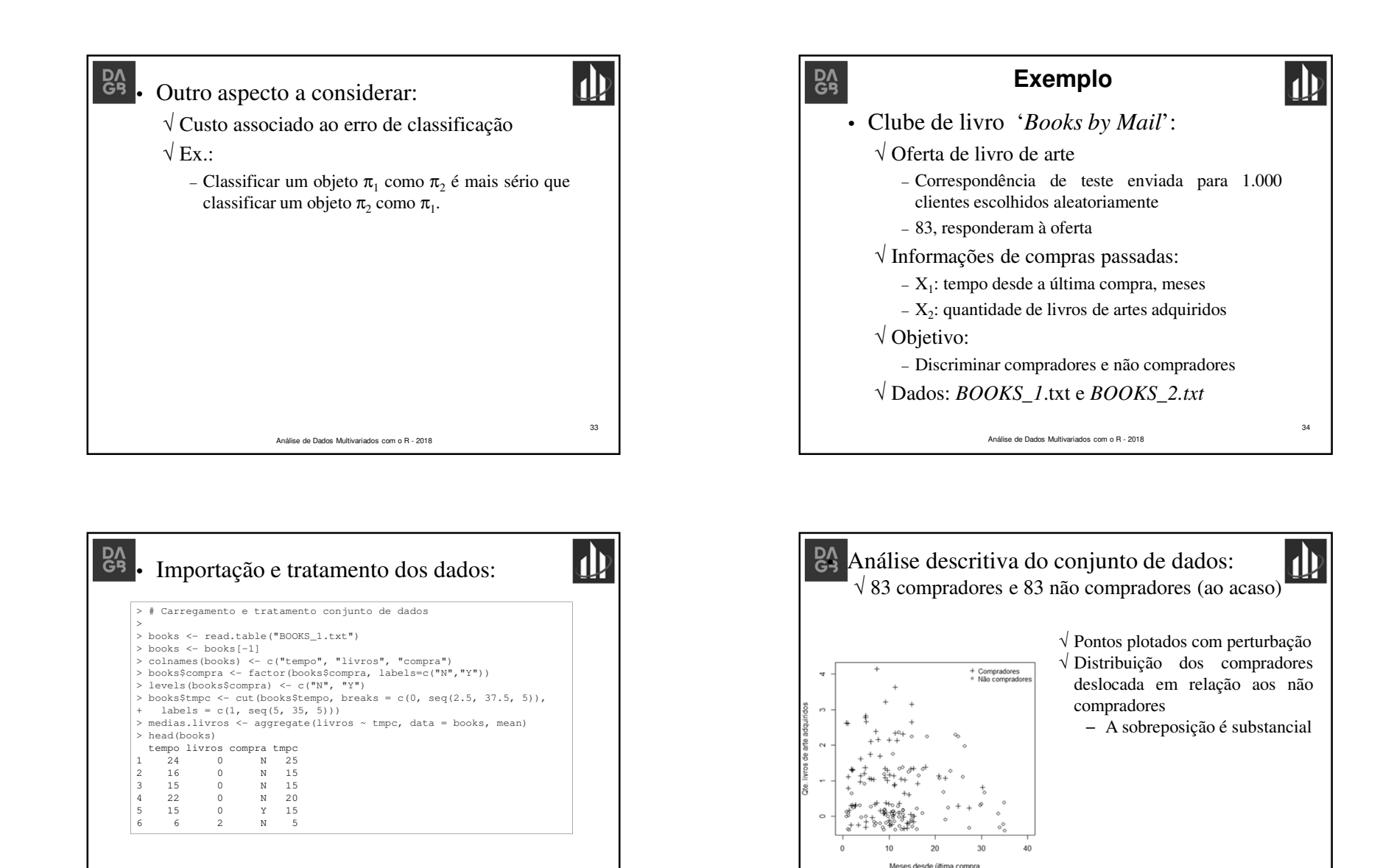

35

Análise de Dados Multivariados com o R - 2018

36

Análise de Dados Multivariados com o R - 2018

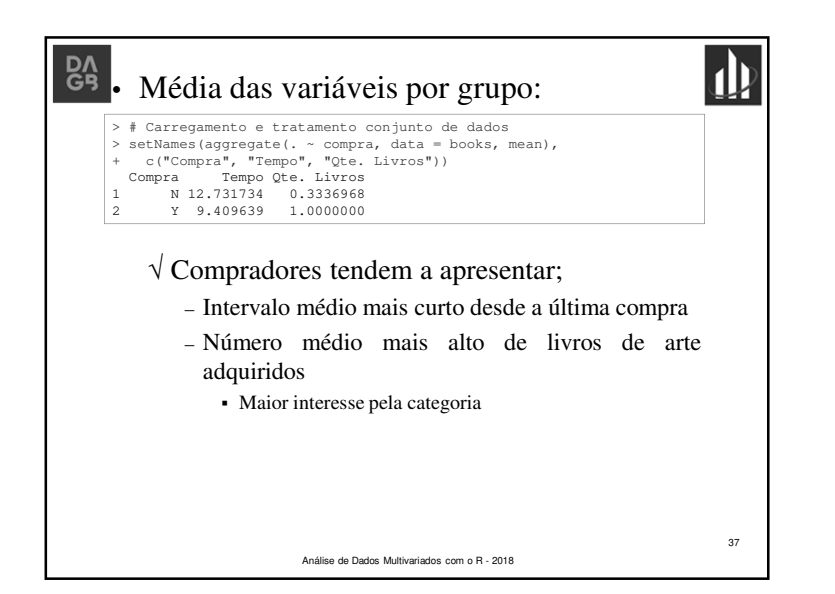

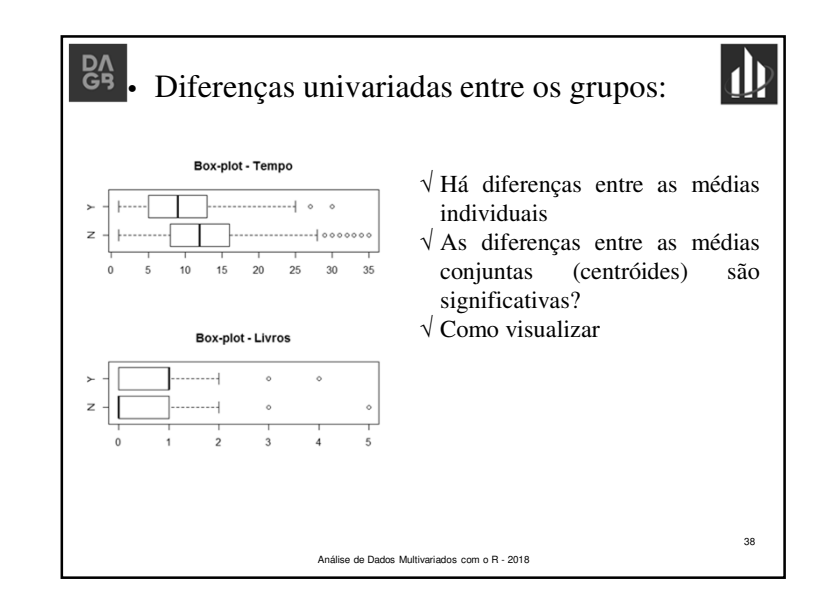

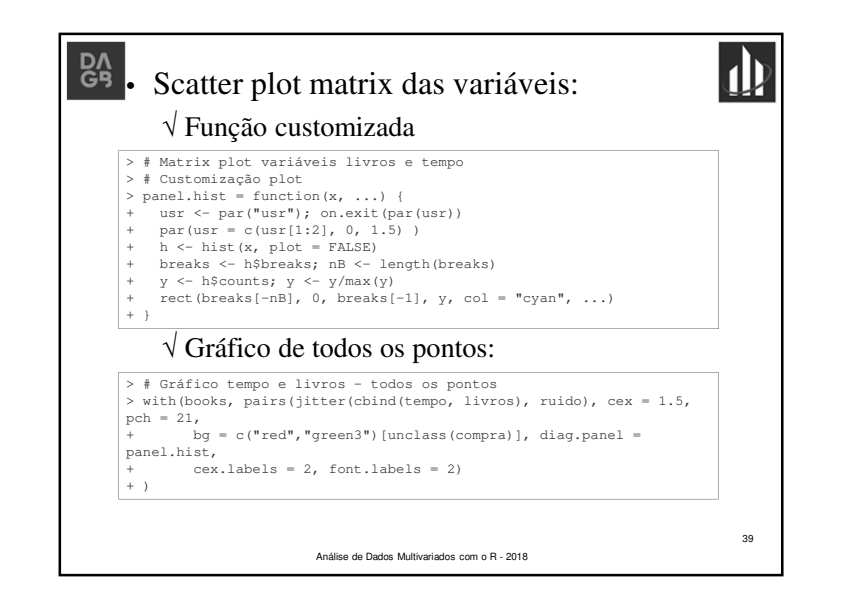

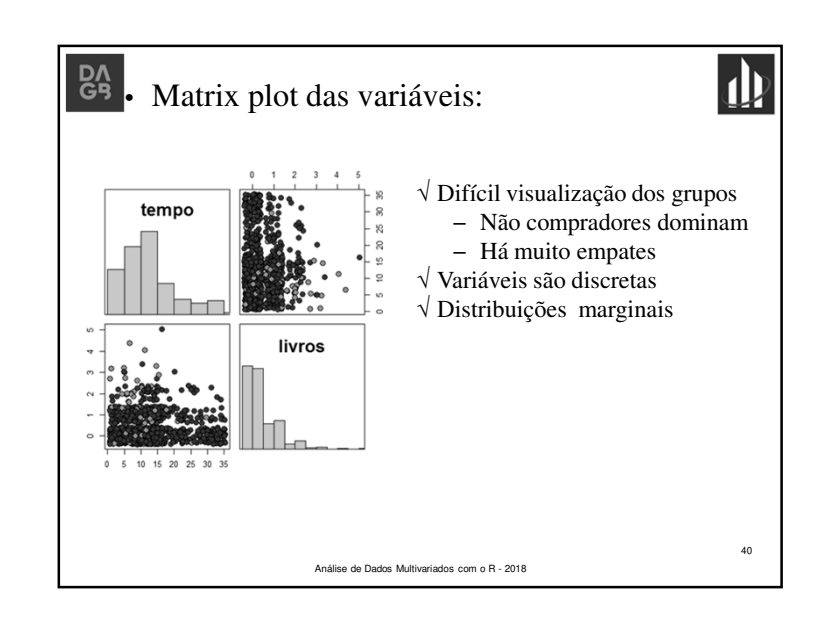

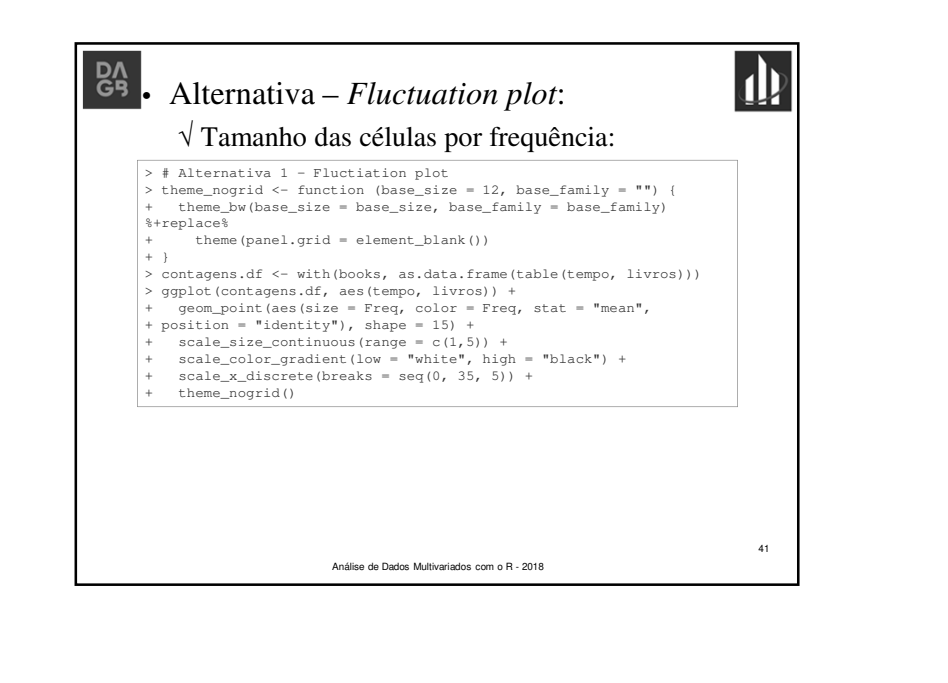

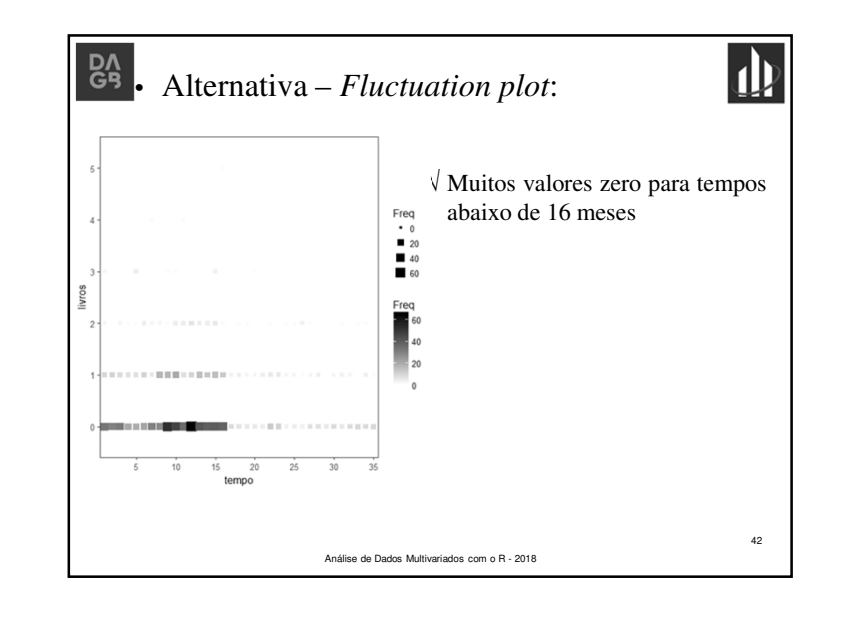

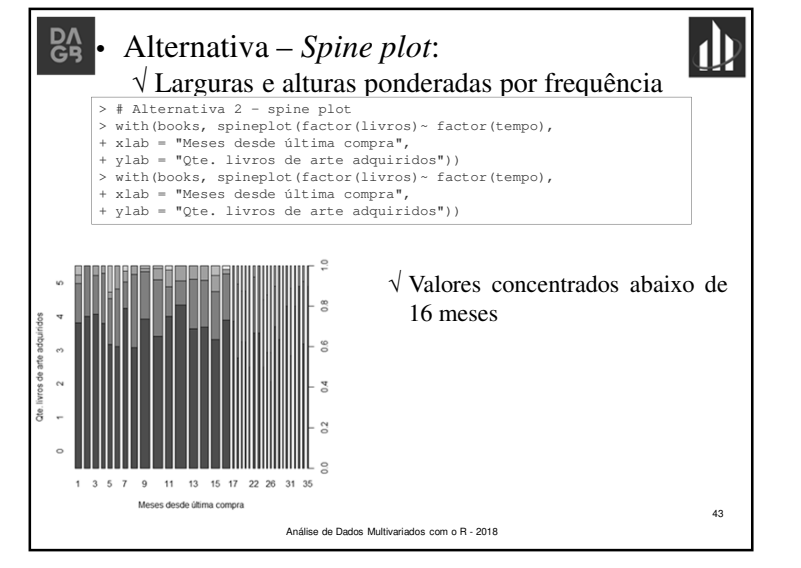

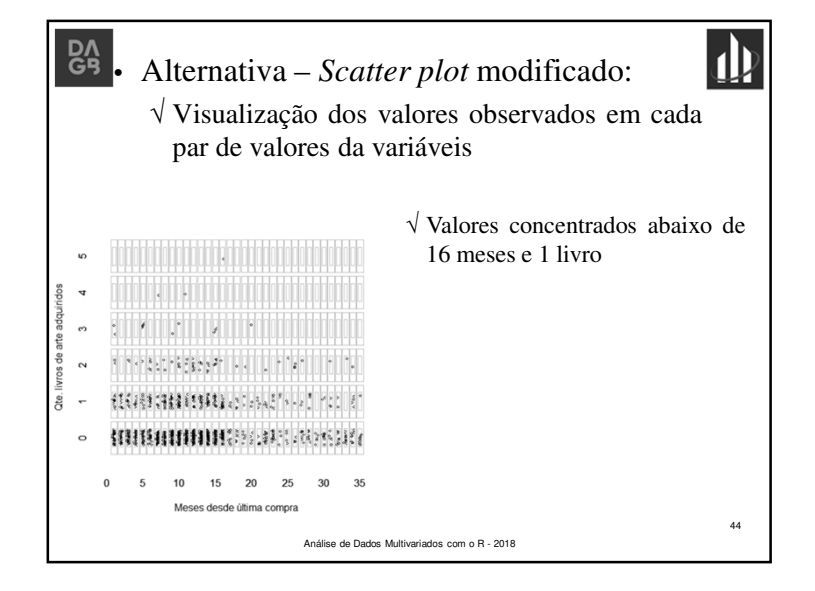

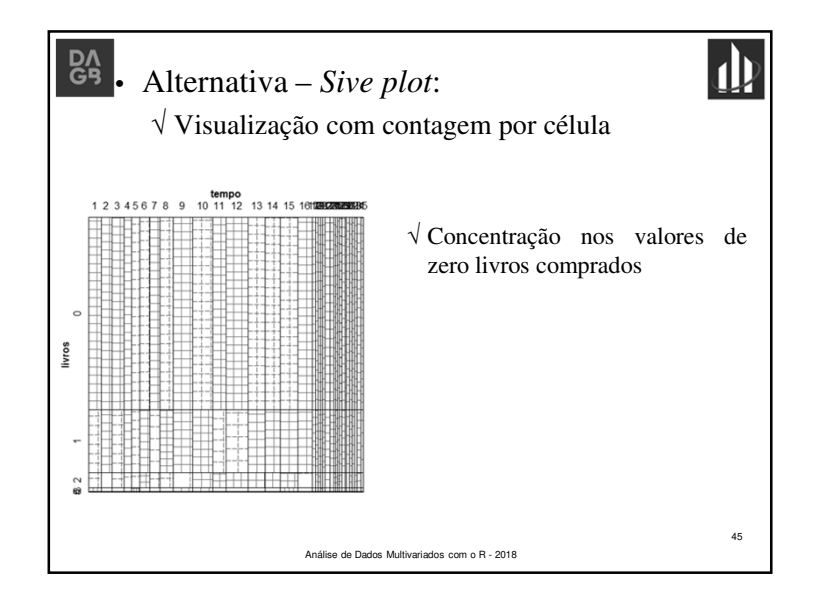

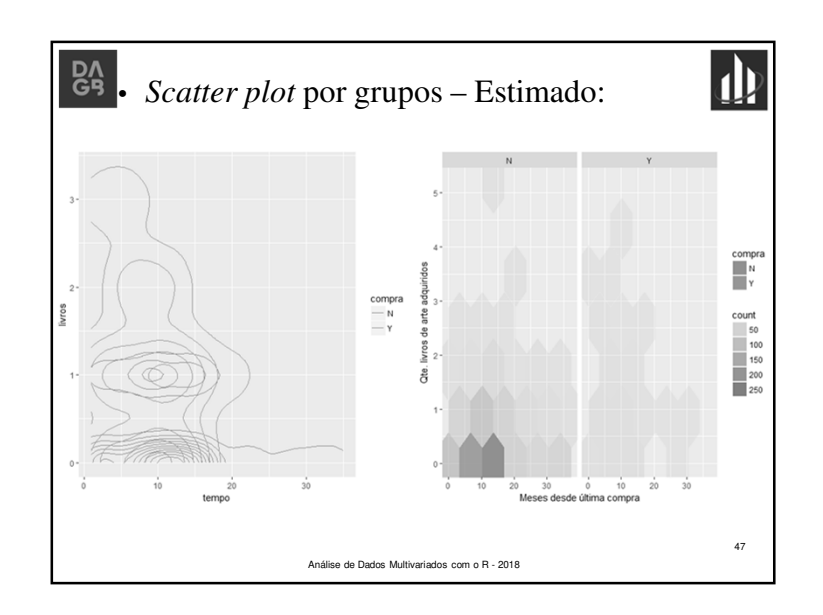

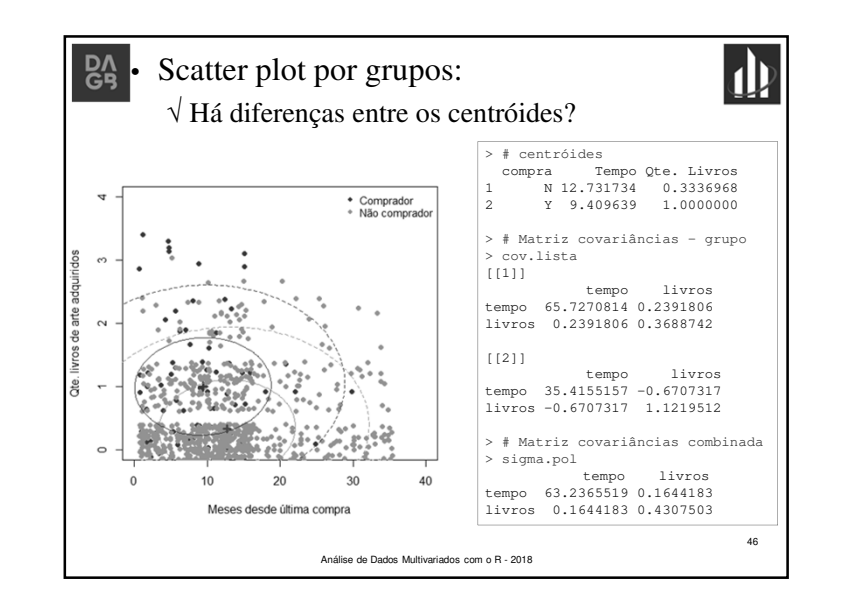

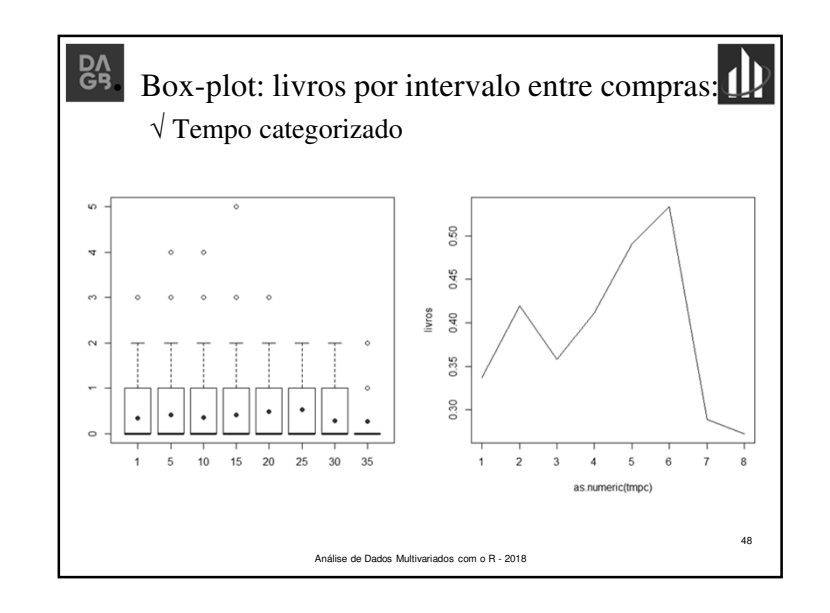

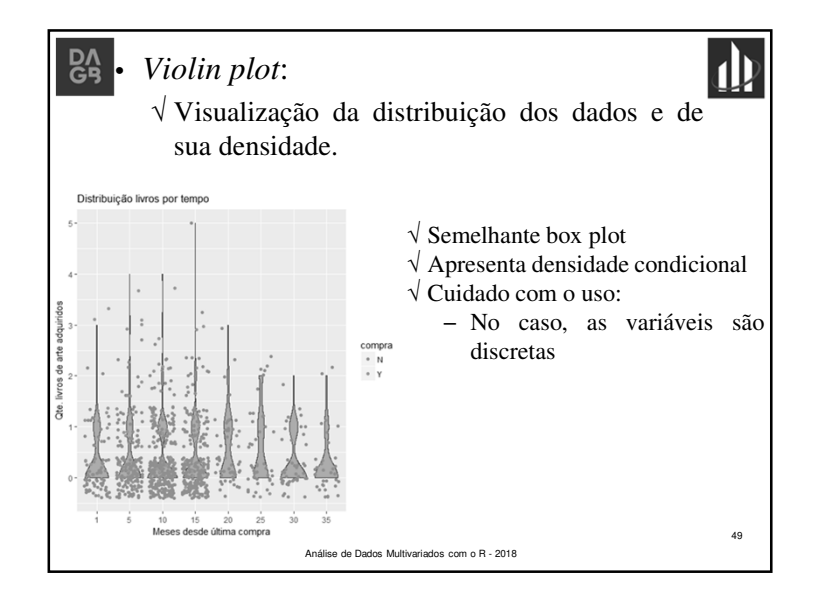

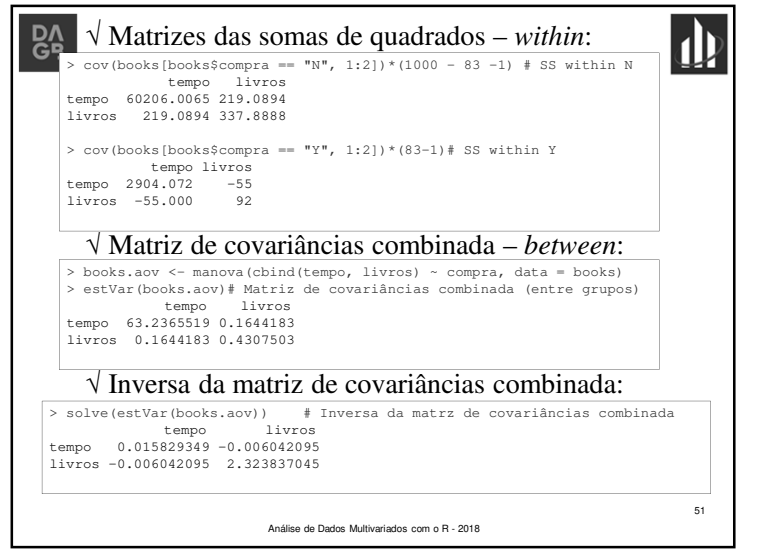

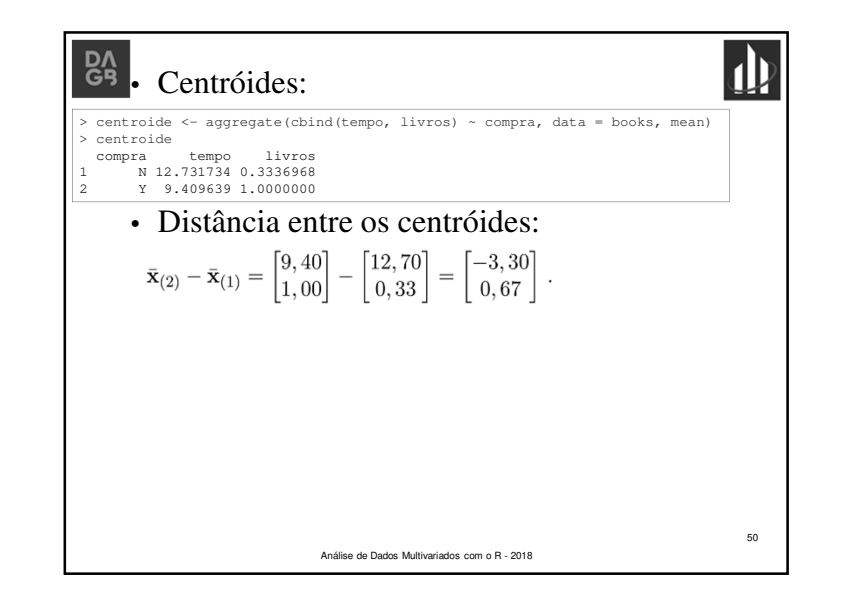

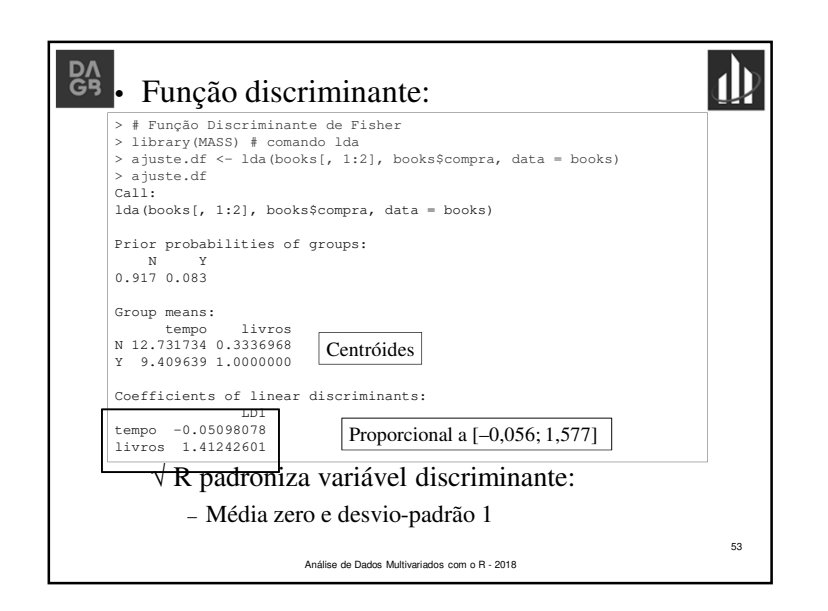

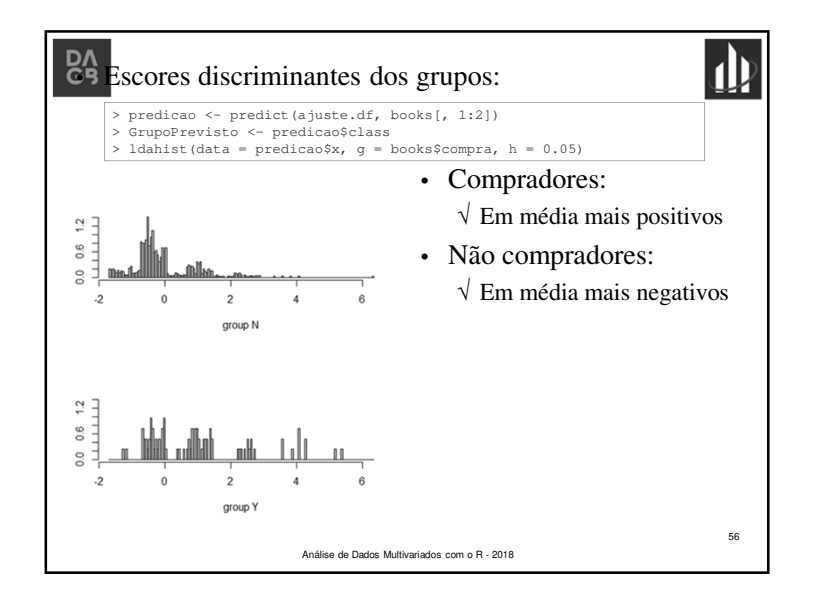

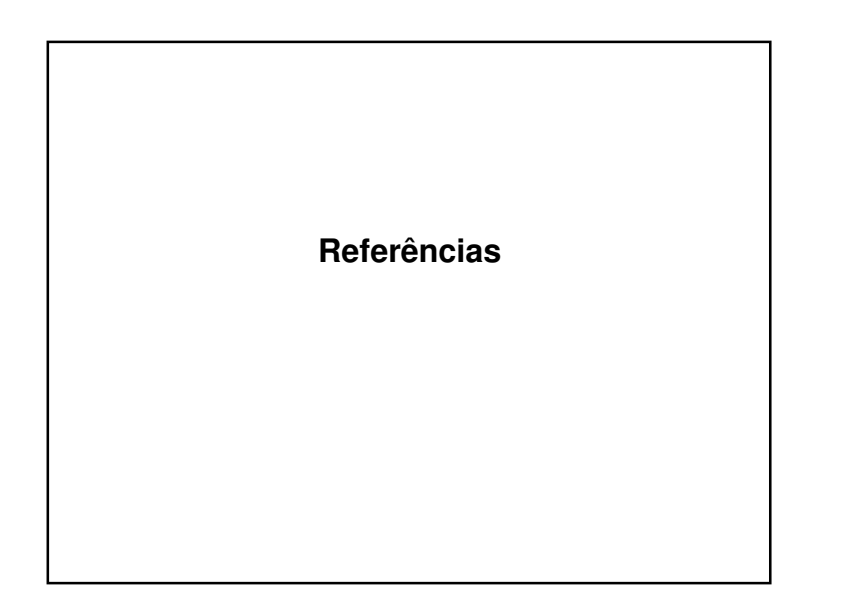

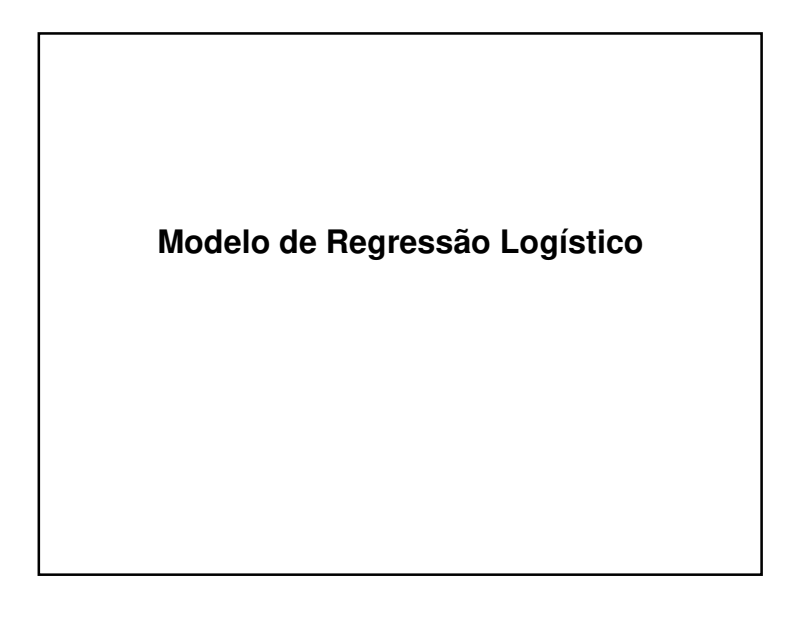

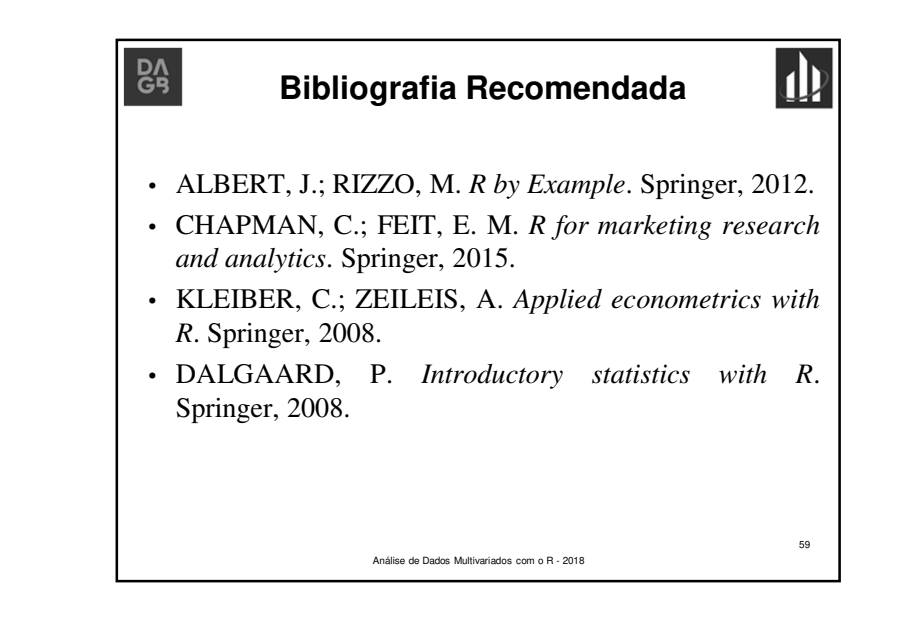